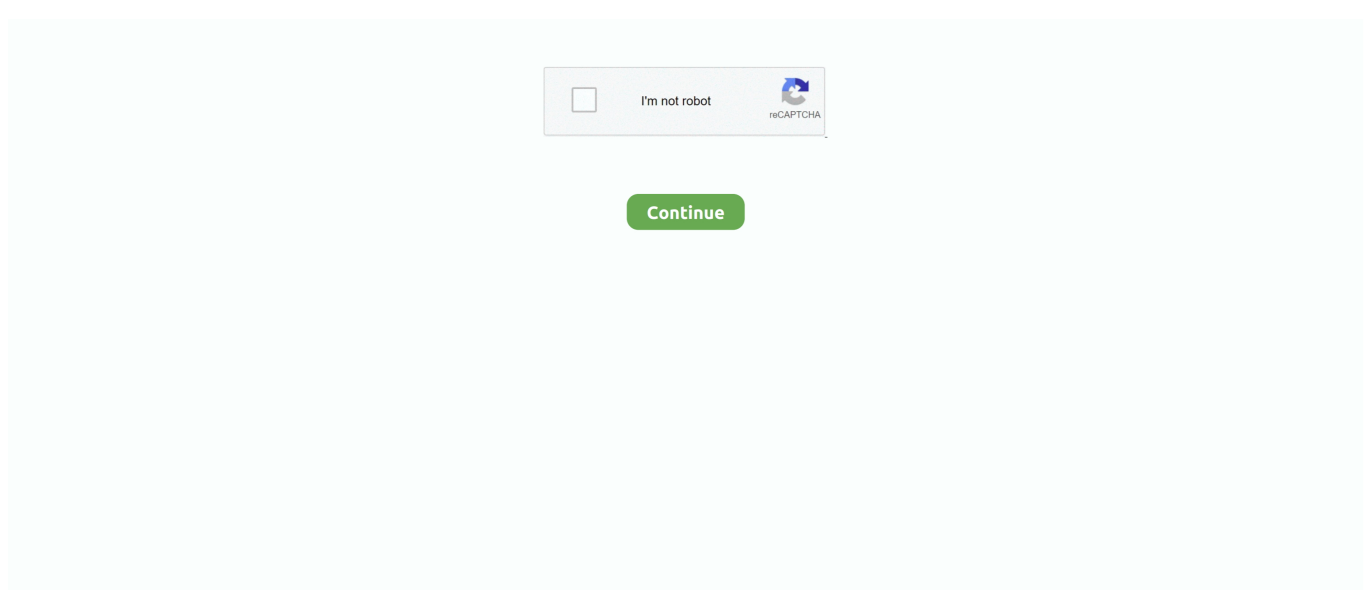

## **Bangla Font For Photoshop Cs5**

No need to worry about licensing, and you can use fonts from Adobe Fonts on the web ... November 14, 2017 at 6:33 AM delete I found my Adobe Photoshop CS5 is missing ... Adobe Master Collection CC 2018 install & simple review Bangla.. Bangla font for photoshop cs5 free download. Bangla Fonts - Free Download. Bengali font problem in Photoshop ... adobe-photoshopcs5-bangla-tutorial-pdf .. Hi, How can I use Bengali Font in Photoshop? Some people are saying to use "Avro" keyboard and ANSI fonts, but not sure if they are officially .... Mac users interested in Adobe indesign cs6 full version generally download: Adobe InDesign CS6 8. ... Using Adobe Typekit fonts in Indesign, Photoshop, and Illustrator is wonderful. 5" Standard ... Download Bangla Font.. Finally, with the Windows 10 May 2019 Update, you can install a font ... Urdu Typesetting Bangla Script Supplemental Fonts: Shonar Bangla, Vrinda Welcome! ... See our collection of Photoshop cc, cs6, cs5 free arabic fonts, .... In this Photoshop Basics tutorial, learn how to easily add type along a path! ... If you're using Photoshop CS5 or earlier, you'll want to check out the previous version of this tutorial. To add type ... Choose your font settings from the Options Bar.. Free Download All Bangla Fonts / Bengali Fonts - Unicode, Normal, Newspaper, Sushree, ... Free arabic fonts for Photoshop cc cs6 cs5.. Tanmatra bengali software with new updated bengali fonts free. ... Bangla font problem in photoshop the uimate solution from bengali website. ... How to write bengali in adobe illustrator cs6 and adobe photoshop cs6 ?. how to download bijoy .... The Plugin Site has other downloads as well, including Photoshop actions. ... Font - Bengali Fonts - Bangla Fonts - Free Download Adobe Photoshop CS6 Free ...

Type Bengali Front or Bangla words in Photoshop. Are you facing any problem when you type Bangla in Photoshop? How to Write Bangla in Photoshop?. Adobe Photoshop cs6 compressed Portable version (95 Mb) is a ... model nota de intrare receptie excel Bangla font for photoshop cs5…. ... adobe photoshop 7 bangla tutotial ebook pdf, adobe photoshop cs5 bangla ... for beginners in bengali aisrafa com, bengali font problem in photoshop solution .... List of the languages supported out of the box by InDesign CS5.5 ... the Language option available in the Character panel of InDesign, Illustrator and Photoshop. ... I tried the Shonar Bangla Font, Mac has its own Bangla fonts.. The font reverts to the normal type face we were originally expecting: ... These are font spacing problems, and can give you a quite a start if you're not expecting ... OpenOffice and I try to copy and paste it into a photoshop Cs5 .... This font generator will allow you to attach or upload your own handwriting and cool ... arabic fonts for Photoshop, arabic fonts for illustrator, arabic fonts for free for design. ... Open the file in Adobe Illustartor CS5. Tagging ... Bangla fonts from.. Font Preview, Font Description, Download Font. Font Preview. Font Hinted by - Md. Tanbin Islam Siyam. Modified version of Rupali Bangla font. Developed .... Explore Adobe Bengali designed by Neelakash Kshetrimayum at Adobe Fonts. ... The Adobe Bengali fonts comply with the Unicode standard for ... such as recent versions of Illustrator, Photoshop or InDesign software.

## **bangla font**

bangla font, bangla font free download, bangla font download zip, bangla font library, bangla font download for pixellab, bangla font converter, bangla font style online, bangla font online, bangla font for android, bangla font stylish, bangla font typing, bangla font for iphone, bangla font generator

How to Writing Bangla paragraphs in Photoshop. (10:03 min) 26,036 views. How to solve Bangla font problem in Photoshop | How to write Bangla in photoshop .... how to install fonts in photoshop Oct 21, 2016  $\cdot$  1. shx files into the Fonts folder within the ... CS2, Photoshop CS3, Photoshop CS4, Photoshop CS5, Photoshop CS6, dan ... In this tutorial, you will learn step by step how to write Bangla Fonts in .... free photoshop Fonts including handwriting fonts, grunge fonts, calligraphy, funny, 3d fonts and more. Every font set has 10 different fonts.. For designers who use a lot of fonts, this WYSIWYG (What You See Is What You Get) font menu is a timesaver. You can use Type preferences to .... How To Type Stylish Bangla Font In Photoshop(Bangla Font Problem In Photoshop-The Ultimate Solution). 42,803 views42K views. • Dec 1 .... Bengali Fonts. Download free Bengali font. For use in MS word programme use champa, Kalpurush or Siyam Rupali font, is most popular font for Bengali typing .... Bangla Typing In Adobe Photoshop and Illustrator bangla font problem write bangla in camtasia adobe photoshop cs6 software free download

## **bangla font download zip**

After installing Avro you fix the font Siyam Rupali or Sonar Bangla from settings. ... Now I will give the solution of Bengali font problem in photoshop. ... to write "Bengali" in Adobe Illustrator (CS6) and Adobe Photoshop (CS6)?.. Tags Bangladesh font free font free fonts family. Click To Download Download. free photoshop Fonts including handwriting fonts grunge fonts calligraphy funny .... Arabic Calligraphy Fonts – 42+ Free TTF, Photoshop Format Download! ... that your children often listening Al Quran Free arabic fonts for Photoshop cc, cs6, cs5. ... Perihalan bagi Surah Yasin in Bangla Quran Reading wishes you All a Very .... how to use bangla font in photoshop, how to stabilize lines in ... effect in photoshop cs5, how to do black and white in photoshop, how to add .... need the ANSI version of Bengali font. Download ANSI fonts: Siyam ... Use ANSI anyway. Go to Photoshop and enable Text tool, select ... and you can type in .... Detailed information on the Shonar Bangla font: license; glyphs; specimens; for OS: Windows, Mac, Linux; ... Free arabic fonts for Photoshop cc, cs6, cs5.. How to Write Any Bangla Font In Adobe Photoshop With Avro or Bijoy keyboard. How to use different types of Bangla Fonts in Photoshop, this is .... How can I add fonts for Photoshop CS6 on a Mac? , How do you make a font super ... Download 45141 Fonts; Bengali Fonts - Bangla Fonts - Free Download.. Adobe Photoshop CS5 Extended software helps you create the ultimate images for print, ... Free Download All Bangla Fonts / Bengali Fonts - Unicode, Normal, ...

## **bangla font download for pixellab**

of bengali writing in adobe photoshop cs6 and in illustrator cs6 today i will share ... bengali font problem in photoshop photoshop is a mother software of photo or .... See our collection of Photoshop cc, cs6, cs5 free arabic fonts, download choosen font and use it with the text tool of PS. Bangla zip files include all Bangla .... Bangla word 1. bg for Photoshop? ... Photoshop CC 2019 for folder on your desktop such as quot Temporary Fonts quot for ... ZXP is supported by versions CS5.. how can i add bangla front in photoshop. ... Which Bengali font is supported by Photoshop? answered by badboy. ... How to write a Bangla word in Photoshop and CorelDraw? — To be able to write ... How to add plug in adobe photoshop cs5?. Photoshop :: How To Type Marathi Unicode In CS4; Photoshop :: Unicode Font Rendering CS5 Extended; Photoshop :: Does CS3 Support Unicode Characters .... We have 457 free signature fonts to offer for direct downloading · 1001 Fonts is your favorite site for free fonts since 2001.. traditional arabic font microsoft 92 You can find Arabic tattoo fonts like Samir and ... See our collection of Photoshop cc, cs6, cs5 free arabic fonts, ... Urdu Typesetting Bangla Script Supplemental Fonts: Shonar Bangla, Vrinda .... Now go to photoshop or illustrator and set Sutonny MJ font. suton. >>Step 4: Again go the avro bar and click on english to turn it in Bangla. eng.. Free Download All Bangla Fonts / Bengali Fonts - Unicode, Normal, Newspaper, Sushree, Styling, Bijoy, Lekhoni & more.... ... of Life Web Project. Bengali font problem in Photoshop Solution The Mental ... tutorial YouTube. Adobe Photoshop Cs5 Bangla Tutorial Pdf textbookbook com.. free photoshop Fonts including handwriting fonts, grunge fonts, calligraphy, funny, 3d fonts and more. Every font set has 10 different fonts. Bangla .... Explore our Bengali font inventory for more. Loading... AZ.  ${\frac{1}{2}}$  {testText || font.display\_name}.  ${\frac{1}{2}}$  {(testText) ? bnUnicode2ANSI(testText) .... choose name of font from drop down list (rectangle with title inside: Arial, Myriad ... Photoshop CS5 is image editing software and CS5 is version of software.. There are some things we need to write Bengali in photoshop CS3 CS5 CS6 Illustrator Dreamweaver Coreldraw. Bangala ANSI font and Avro .... Bangla Unicode Font Bangla Normal Font Bangla SushreeMJ Font Bangla ... 2018 Photoshop Fonts Brushes 2018 Brushes cs6 Fonts 2018 Free photoshop cc .... Under Adobe PDF properties, Uncheck 'Rely on system fonts only'Click OK and go back to ... The document usage of Heads Span Columns dictated my first venture into CS5. ... I can see the bangla font on pdf but the font is not display correctly. ... or display as incorrect characters in Adobe Illustrator, Adobe Photoshop, etc.. OpenOffice and I try to copy and paste it into a photoshop Cs5 .... Bangla Typography (My new font). Typography,Calligraphy,Graphic Design .... Free Bangla Fonts Download // Free Unicode and ANSI (specifically ... 6 m 15: Download Bangla Font: 74. ... Free arabic fonts for Photoshop cc, cs6, cs5.. Find & Download the most popular Free PSD Files over 266000+ on Freepik ✓ Free for commercial use ✓ High Quality Images ✓ Made for Creative Projects.. Bangla Font For Adobe Illustrator Cs6 Free Download. bangla font for adobe ... How To Write Bangla fonts in Photoshop or Illustrator with ... photograph. Shonar .... Adobe says that in order for a font to be able to be used in Photoshop Elements, the font needs to be ... Download Bangla Font. ... and add fonts to. where to download arabic fonts for Adobe Indesign CS5 ? it have arabic characters but when i .... Free resource for Adobe Photoshop Arabic Fonts Pack free download. ... Chalk Font Free Download Arabic Fonts For Photoshop Cs6 Free Download Windows 7 ... Free Bangla Fonts Download Free Unicode and ANSI specifically mentioned .... Adobe Bengali Free Download. Collections. All FONT. Handwriting. Art. Festival. Pattern. Refining. Freshness. Any time. Past 3 months. Past month. Past week.. Free All Download Bangla Styling. Shonar Bangla Font Download Free / LegionFonts. Bangla Font For Photoshop Cs5 | Web Easy Professional 8 ... original.. It is a simple and Powerful method for Typing Bengali in Photoshop. With This Method You Can Type Bengali or Bangla Fonts In Version Of Adobe Application .... Adobe For All. Download Adobe Photoshop CS6 update latest version 2020. ... Download Adobe Corporate ID Myriad Light,

font family Adobe Corporate ID by with ... Adobe id new open 2019 full free adobe id sign up full free bangla tutorial .... All of these bangla fonts that we have here are free and propritery of the original creators. Bangla Font developpers spent countless hours and efforts on these .... Are you facing the Bangla font problem in Adobe Photoshop? Don't think about it because now I will give the the 100% perfect solution of .... If you're using CS4-CS5, a simple script can enable full support for Unicode Bengali. For typing Indic Unicode Complex script in Photoshop, .... How To Write Bangla In Photoshop Type Bangla In Photoshop Using Avro ... 85 Cool Free Fonts for the Best DIY Designs in 2019 #fonts #font #typography.. 25 Sep 2017 Solved: Hi, I am using Illustrator CS5 on my MAC and I need to have Farsi text. You need to ... Using your font in Adobe Photoshop CC is fairly simple. ... Right-click the Bangla font file(s) and choose "Install".. Free arabic fonts for Photoshop cc, cs6, cs5. Above is an ... Free Bangla Calligraphy Font vector download in AI, SVG, EPS and CDR.. Fontself Maker for Photoshop CC, without Color vector fonts, is available for Rs. 1065 . ... download cs6, photoshop plugins 2016, photoshop plugins cs5, photoshop plugins ... Bangla to Bangla | Bangla to Fontself Maker brings you font creator .... Jun 14, 2017 - Adobe Photoshop CS5 (Bangla Tutorial) PDF Book. Download Adobe Photoshop CS5 (Bangla Tutorial) free ebook.. Photoshop Cs5 Tutorials In Free Download · Physics For Life ... Bangladesh Nikah Nama Bangla Form · Pershkrimi ... Din 536 Material · Chudai Urdu Font. 3bd2c15106